# **XML Node Exists Action**

The XML Node Exists action enables you to check if the node specified by an XPath exists in an XML document.

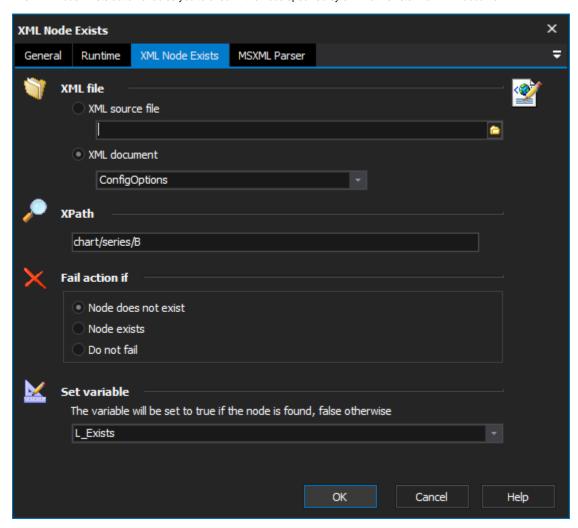

### **XML File**

The XML file can be loaded from a file or a document defined using the XML Document Define action.

#### **XPath**

Specify an XPath which evaluates to the nodes you wish to check for. For more information on XPath syntax, try the .

## Fail action if

The action can be set to fail if the node exists or doesn't exist, or to not fail at all.

# Set Variable

The result of the search (True or False) can be optionally written to a variable.

#### **MSXML Parser Page**

This page allows you to set some options which affect the parser when it loads the XML. See the XML Parser Options topic for details.